## clear all

%%RR is the matrix of all cliques

%%H is the adjacency matrix

%%M is the corresponding matrix of family and family members

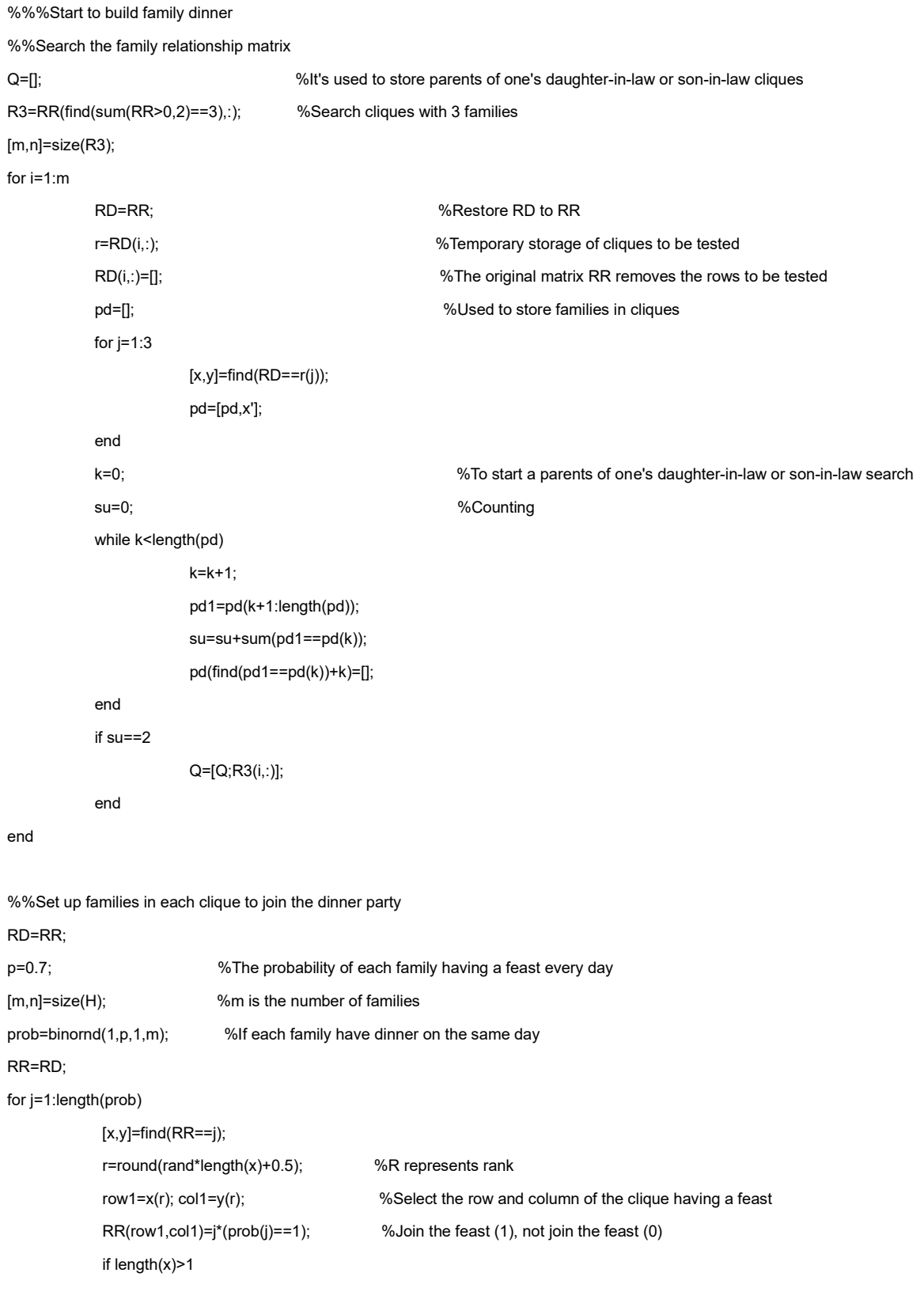

```
x(r)=[]; y(r)=[]; row0=x; col0=y; 
                          for i=1:length(row0)
                                    RR(row0(i),col0(i))=0;
end and the contract of the contract of the contract of the contract of the contract of the contract of the con
              end
end
%%Get rid of the fact that there are two families in laws having dinner together
%First, find the clique of the in laws
[m,n]=size(Q);rq=[]; %rq is the serial number of all the families in RD
for i=1:m
           [x,y]=find(RD==Q(i,:)); rq=[rq,x(1)];
end
%Get rid of in laws with two feasts
RE=RR;
RR=RE; 
Rq=RR(rq,:);
frq=find(sum(Rq>0,2)==2); 
Rq=Rq(frq,:); %Rq is used to store in laws with two feasts
rq2=rq(frq); %rq2 represents the number of rows in the RR
m_ax=[];
for i=1:length(rq2)
              rRq=Rq(i,:); %Recalculate each row of Rq
              rm=rRq(find(rRq>0)); %rm stands for the two families in each row of Rq
              for j=1:length(rm)
                           [m,n]=find(RD==rm(j)); %m is the family in RM which is in the clique of Rd
                            m(find(m==rq2(i)))=[]; %Remove the clique in M
                            Rm=RR(m,:);
                            m=find(sum(Rm>0,2)>0);
                             if length(m)>0
                                           maRR=RR(max(m),:);
                                          fm=find(maRR==0);
                                          maRR(fm(1))=rm(j);
                                          m_ax=[m_ax, max(m)];
                             end
                            RR(rq2(i),find(RR(rq2(i),:)==rm(j)))=0;
```
end

end

%%Remove individual meals

RF=RR; RR=RF; fr=find(sum(RR>0,2)==1); %Find the row for families that dine alone R01=RR(fr,:); %A matrix of families dining alone [m,n]=size(R01); for i=1:m r01=R01(i,:); sf=r01(find(r01>0)); %Families eating alone  $[x,y]$ =find(RD==sf);  $\frac{96}{x}$  is the clique in RD of the family dining alone  $x(find(x==fr(i)))=[$ ; fa=x(find(sum(RR(x,:)>0,2)>0)); %fa is the optional clique in RR for the family having dinner alone, %which is the remaining clique after removing the empty clique if length(fa)>0 Rr=RR(fa(round(rand\*length(fa)+0.5)),:); %One clique of RR randomly selected for dinner  $f=find(Rr==0);$  Rr(f(1))=sf; %Fill in the position of the first 0 in the clique with families waiting for dinner end  $RR(fr(i)):=0;$ end RG=RR; RR=RG; Rq=RR(rq,:); frq=find(sum(Rq>0,2)==2); Rq=Rq(frq,:); Rq=Rq(frq,:); 69 Merced to store in laws with two family dinners rq2=rq(frq); %rq2 represents the number of rows in the RR m\_ax=[]; for i=1:length(rq2) rRq=Rq(i,:); %Recalculate each row of Rq rm=rRq(find(rRq>0)); %rm stands for the two families in each row of Rq for j=1:length(rm) [m,n]=find(RD==rm(j)); %m is the family in rm and the clique in RD m(find(m==rq2(i)))=[]; %Remove the clique in m Rm=RR(m,:); m=find(sum(Rm>0,2)>0); if length(m)>0 maRR=RR(max(m),:); fm=find(maRR==0); maRR(fm(1))=rm(j); m\_ax=[m\_ax,max(m)]; end  $RR(rq2(i), find(RR(rq2(i),:) == rm(i)))=0;$ end

%%Establish the matrix M of family member relationship

[m,n]=size(H);

N=10000;

p=[0.2,0.33,0.28,0.19];

n1=ones(1,N\*p(1)); n2=ones(1,N\*p(2))\*2; n3=ones(1,round(N\*p(3)))\*3; n4=ones(1,N\*p(4))\*4;

Nf=[n1,n2,n3,n4];

m2=Nf(randperm(N,m))';

m3=1:sum(m2);

m4=[];

for i=1:m

m4(i,1:m2(i))=m3(1:m2(i))';

m3(1:m2(i))=[];

end

M=m4;